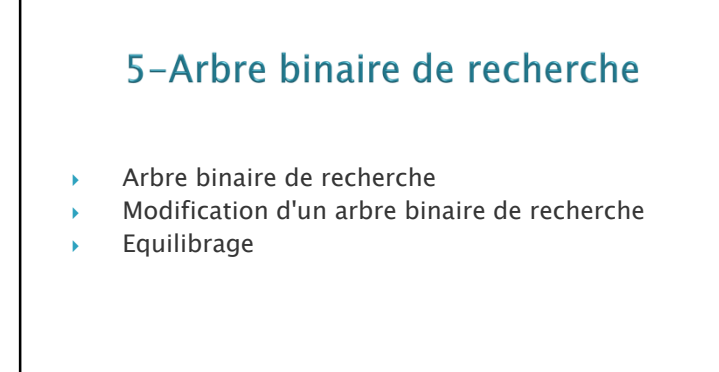

### 5.1-Recherche d'un élément dans un ABR

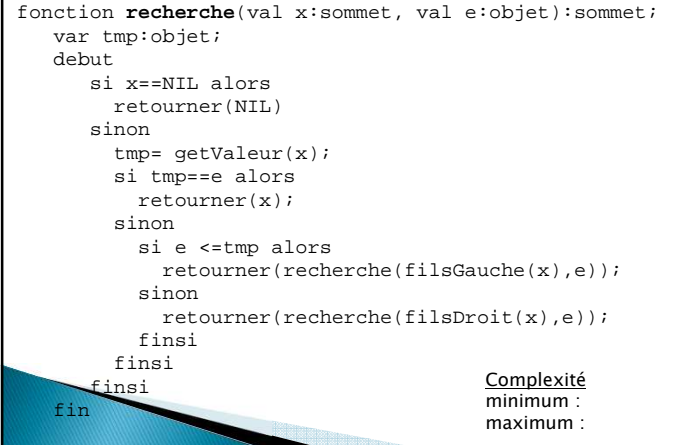

### 5.1- Arbre Binaire de Recherche

Définition 5.1 : Dans un arbre binaire de recherche, quel que soit x un sommet interne d'étiquette val(x), soit LG(x) (resp. LD(x)), l'ensemble des étiquettes du sous arbre gauche (resp. droit) de x. On a :

 $\forall y \in LG(x), \forall z \in LD(x), y \le val(x) < z$ 

**Propriété 5.1**: Si on parcourt un arbre binaire de recherche en ordre infixe, on obtient une séquence d'étiquettes triées en ordre croissant.

Corollaire 5.1: Si n est le nombre de sommets d'un arbre binaire de recherche, on obtient la liste triée en O(n).

On utilise les primitives des arbres binaires.

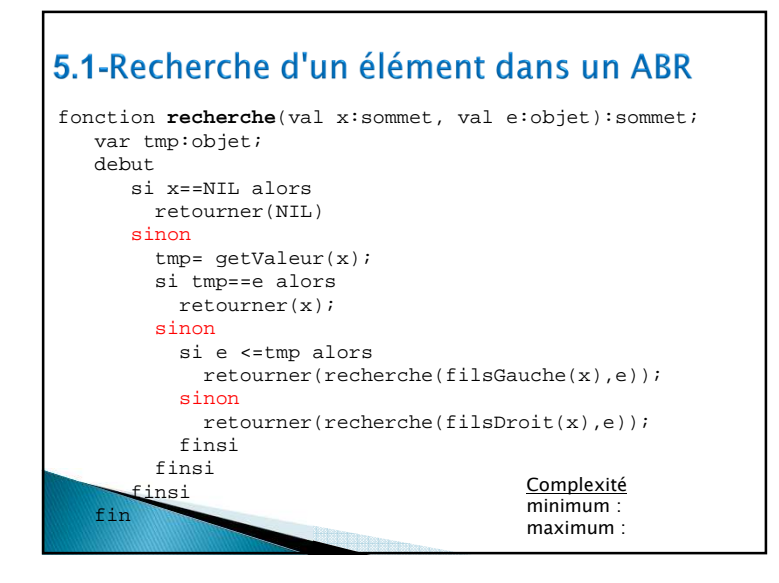

## 5.1- Recherche du plus petit élément d'un **ABR**

fonction **cherchePlusPetit**(val x:sommet):sommet;debut tantque filsGauche(x)!=NIL faire  $x = \text{fil}$ Sauche $(x)$ ; fintantque retourner(x);finComplexité minimum :maximum :

#### 5.1- Recherche de l'élément suivant une valeur présente dans un ABR

Complexité minimum : maximum :fonction **chercheSuivant**(val x: sommet, sinonval e : objet):sommet;var p:sommet;debut x=cherche(x,e); si x==NIL alors retourner(NIL);sinon si filsDroit(x)!=NIL alorsreturn(cherchePlusPetit(filsDroit(x))p=pere(x); tantque p!=NIL faire si filsGauche(p)==x alors retourner(p)sinon x=p; p=pere(p);finsi fintantque retourner(NIL);finsifinsifin

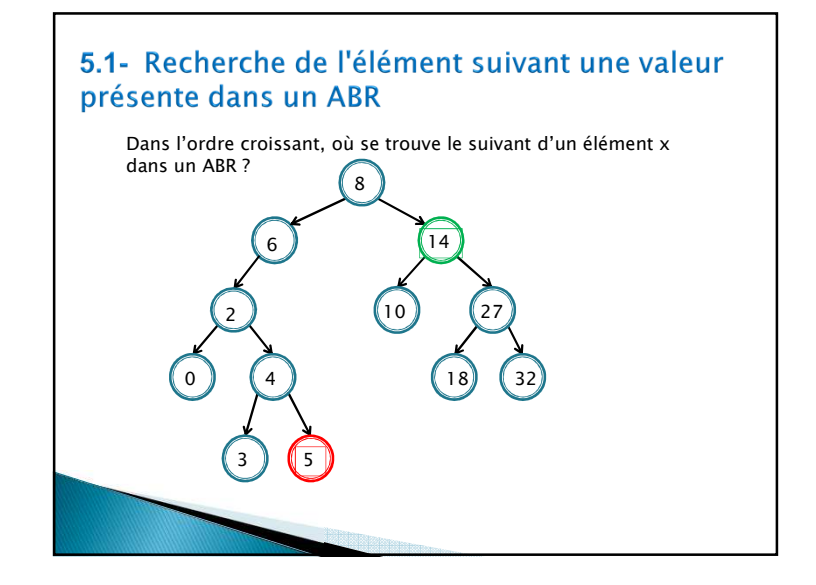

## 5.2- Modification d'un ABR

Les primitives <u>ajouter</u> et<u> supprimer</u> des objets permettent de faire évoluer un ABR.

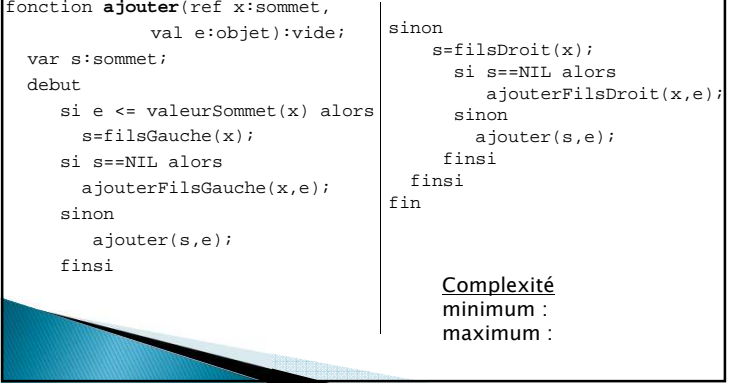

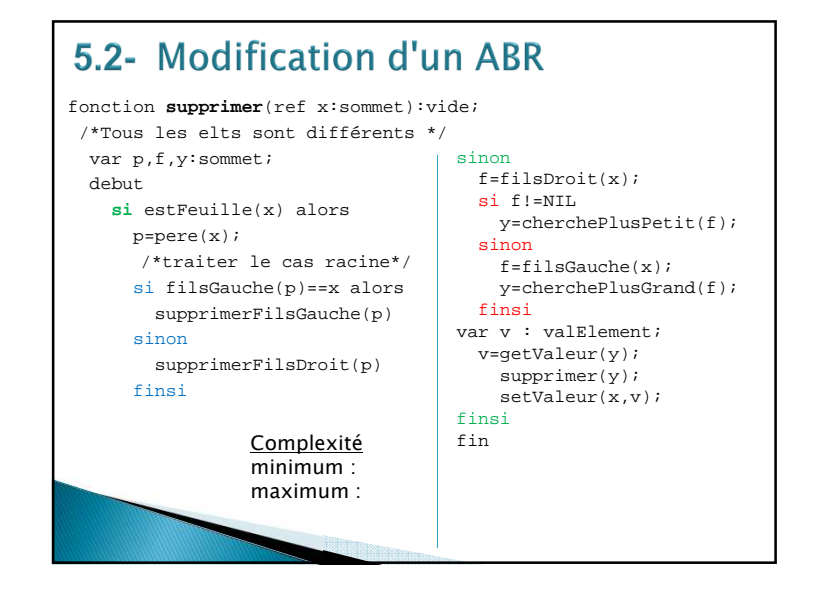

## 5.3 : Equilibrage d'un ABR

La complexité des opérations sur un ABR dépendant de la hauteur de l'arbre, il est important qu'un ABR reste aussi proche que possible d'un arbre binaire parfait de manière à ce que la hauteur soit minimum.

L'équilibrage d'un ABR peut-être obtenu par un algorithme de type "diviser pour régner".

On récupère la liste des éléments triés dans un tableau T[1..N] où N est la taille de l'arbre de départ et on reconstruit l'arbre.

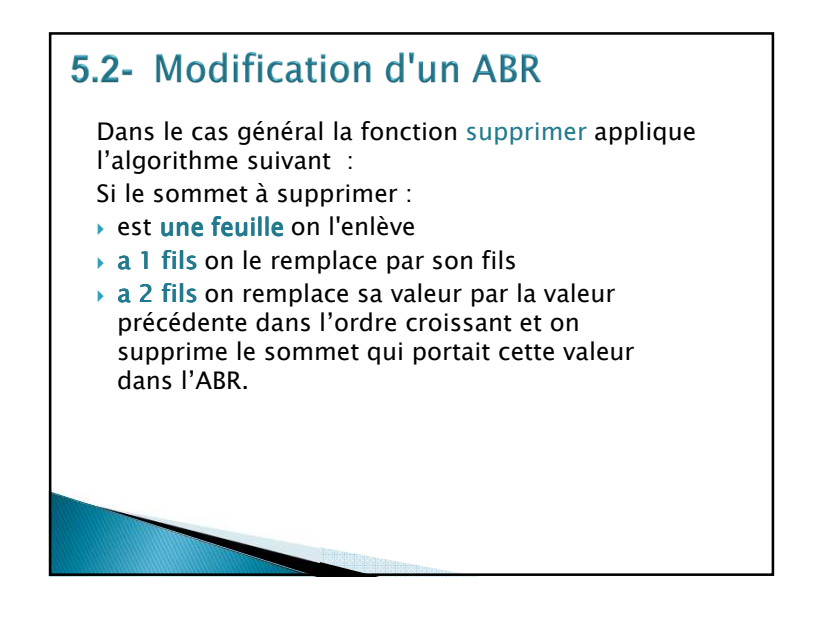

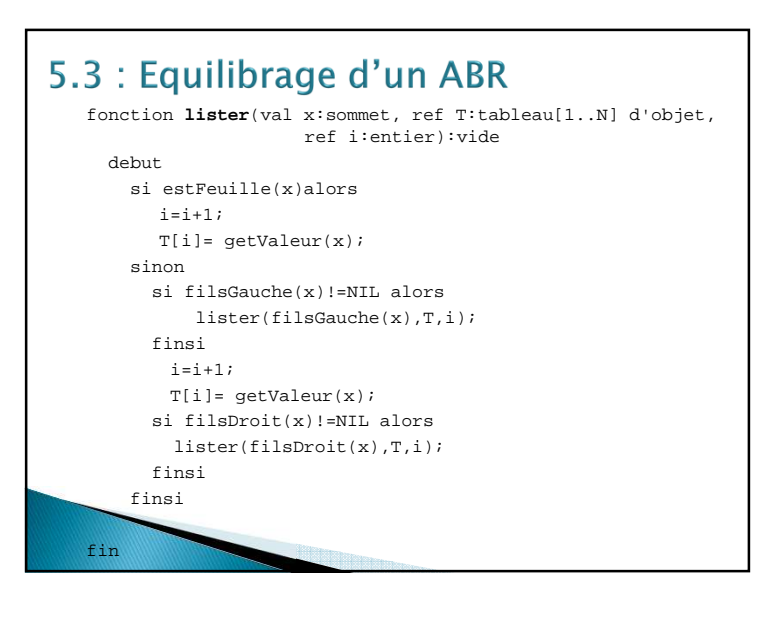

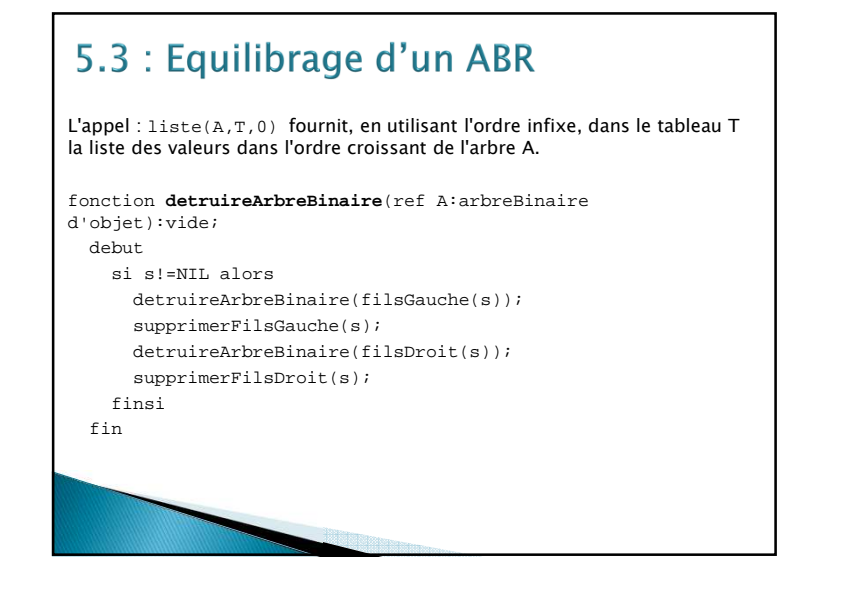

# 5.3 : Equilibrage d'un ABR fonction equilibre(ref A:arbreBinaire de objet):vide; var N:entier; var T:tableau[1..N]d'objet;debut N=tailleArbre(A);lister(A,T,0); detruireArbreBinaire(A);delete(A); A=construire(T,1,N))fin

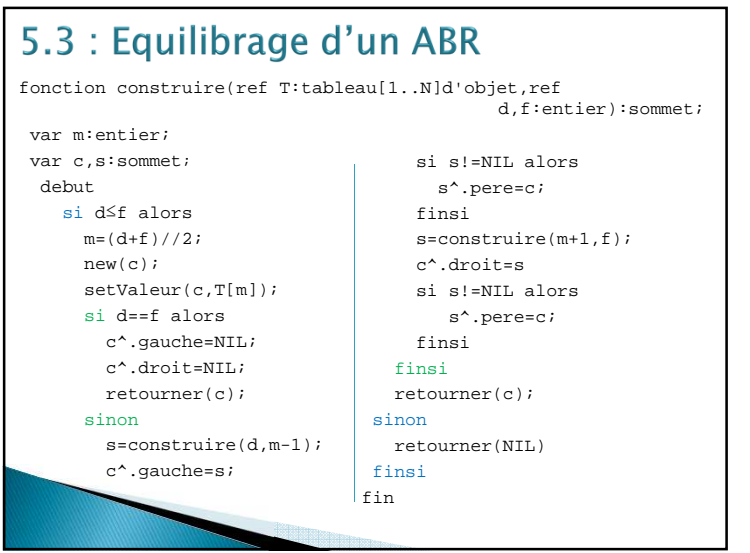